KNOWLEDGE ALONE IS NOT ENOUGH. YOU NEED SKILLS.

## **GUIDE FOR KEA PRINT**

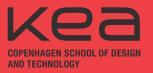

## GO TO: PAPERCUT.KEA.DK

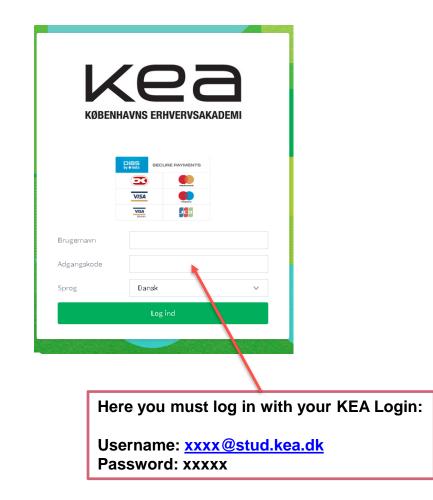

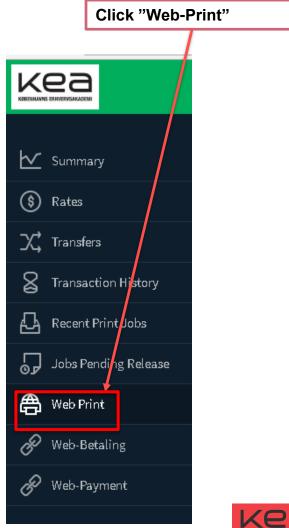

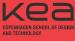

| Click the<br>"Submit                           | e green button<br>a Job"         |                                       |                                         |                        |                                    |
|------------------------------------------------|----------------------------------|---------------------------------------|-----------------------------------------|------------------------|------------------------------------|
| Web Print                                      |                                  |                                       |                                         |                        |                                    |
| Web Print is a service to er<br>Submit a Job » | able printing for laptop, wirele | ess and unauthenticated users without | the need to install print drivers. To u | pload a document for p | rinting, click Submit a Job below. |
| SUBMITTIME                                     | PRINTI                           | ER DOCUMENT NAME                      | PAGES                                   | : COST                 | STATUS                             |

No active jobs

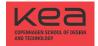

## **GUIDE FOR KEA PRINT**

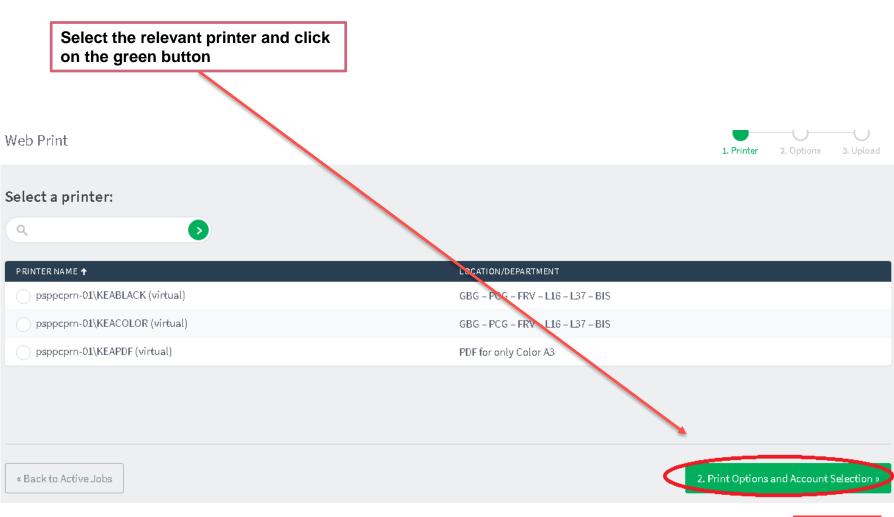

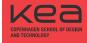

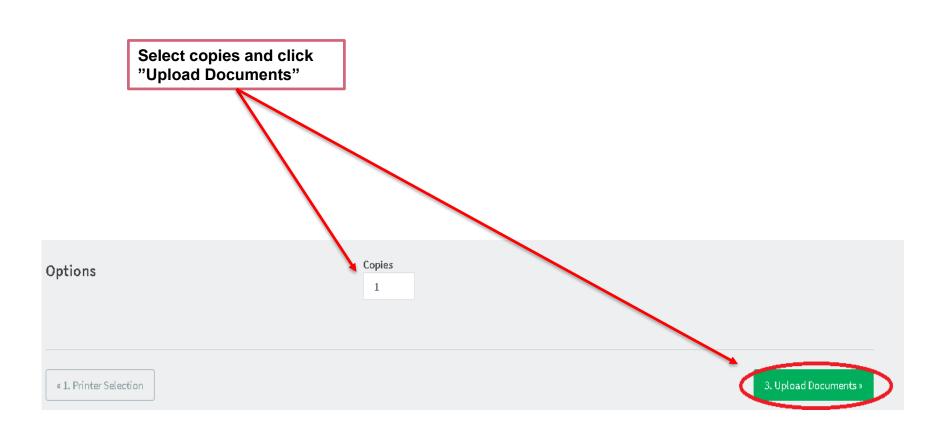

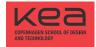

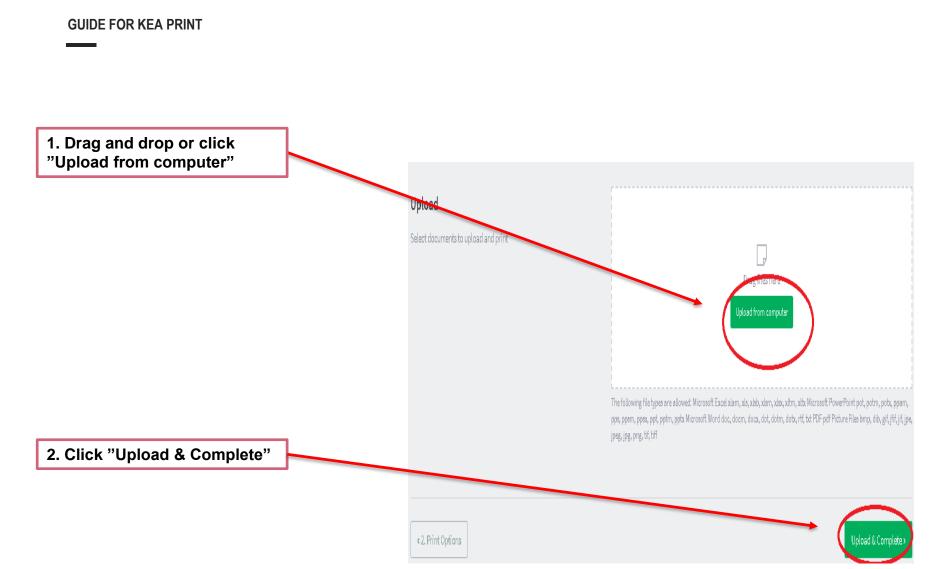

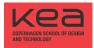

Your job is now held in a queue and ready for printing

Web Print is a service to enable printing for laptop, wireless and unauthenticated users without the need to install print drivers. To upload a document for printing, click Submit a Job below.

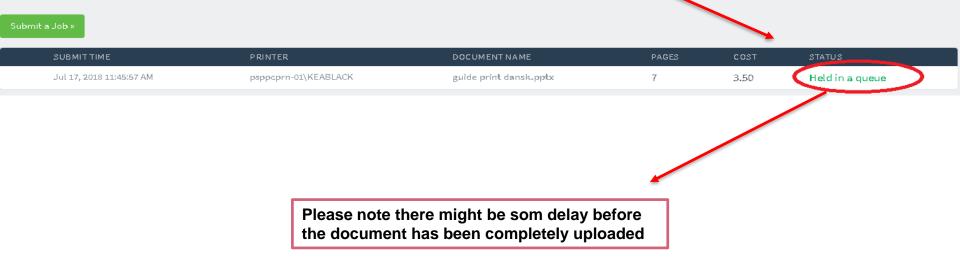

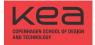

24 August, 2018 THANK YOU FOR YOUR TIME

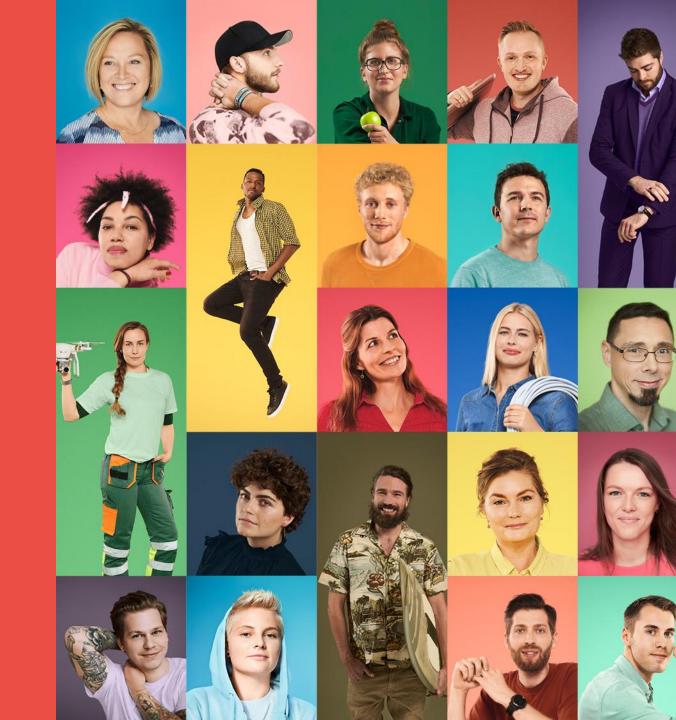